# 自動化で利益を最大化 Fiery® JobFlow

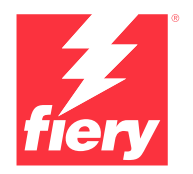

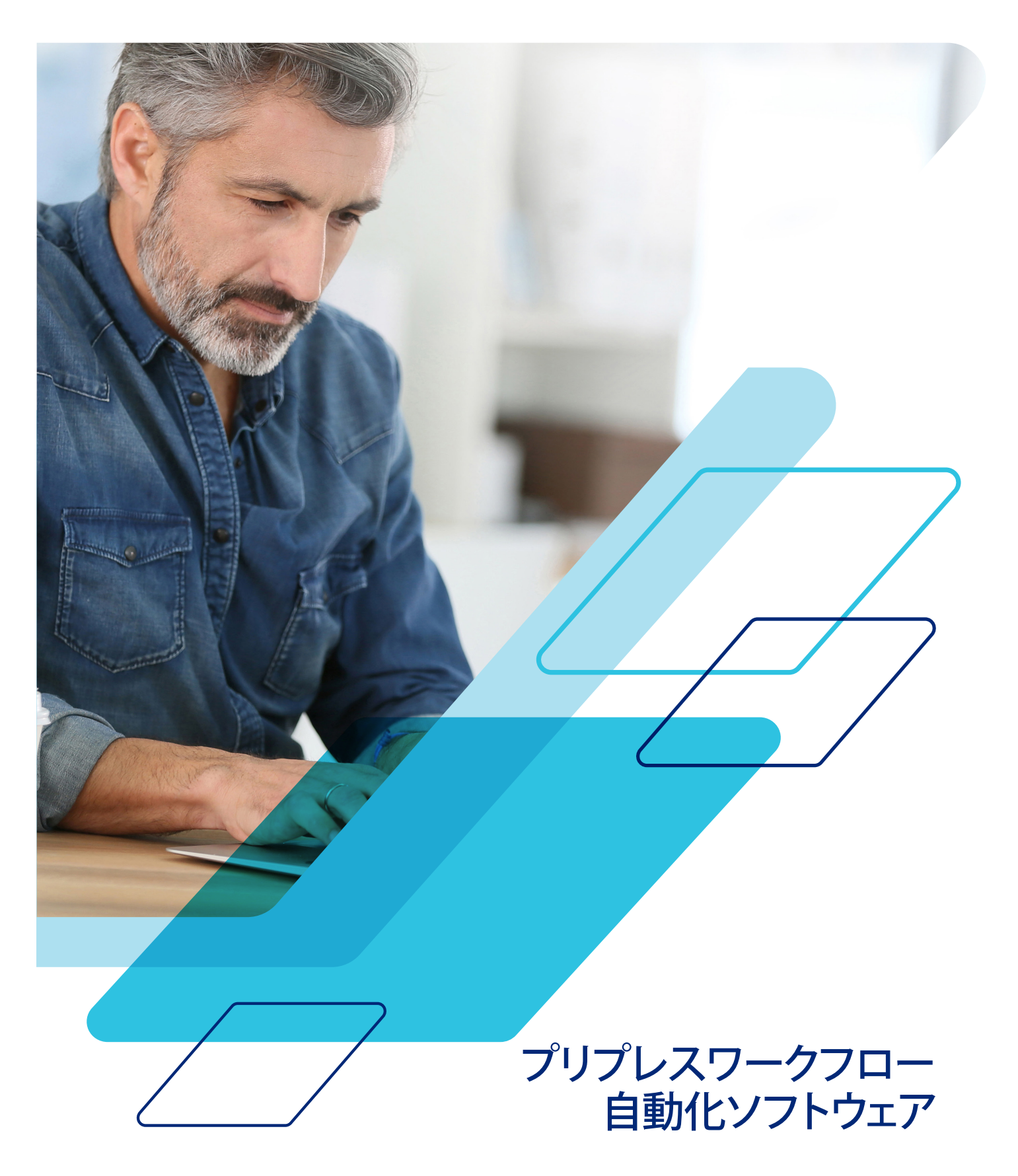

# 想像してみましょう...

- 退屈な作業を自動化することで、反復作業に費やす時間の無駄をなくせるとしたら
- ジョブを送信するまでに必要なクリック数を15回から1回に減らせるとしたら
- ジョブ設定作業の人的エラーを大幅に削減できるとしたら
- ITコンサルタントを雇わずに、自身のニーズに合わせて自分でワークフローを作成できるとしたら
- 自分で作成したFiery®プリセットを使用してオペレーションをさらに自動化できるとしたら

無駄にする時間やクリックはありません。同じオペレーター、同じ設備のままで生産性と品質を向上できるのです。 これらを実現する鍵となるのがFiery JobFlow™です。

### **自動化によって競争力を維持**

お客様のような印刷サービスプロバイダーは、無駄のない製造とワークフローコンポーネントの統合に加え、印刷会社内での 業務自動化の改善をワークフローにおける上位の取り組みのひとつとして挙げています'。そうしたプロバイダーは自動化の ニーズを把握し、厳しい納期に対応しています。お客様はいかがでしょうか?

現在、手動作業なしに制作されるジョブはわずか12%です。ところが印刷サービスプロバイダーは、今後2年間で完全に自動化 されたジョブの割合が108%増加すると予測しています'。お客様のもとでは、いくつのジョブが手動作業なしに制作 されていますか?自動化を促進して生産量を拡大するチャンスについて考えてみてください。

### **1度のセットアップで生産性アップ**

想像してみてください。あなたは20分かけてジョブのセット アップ、プリフライト、修正、レイアウトを終えたところです。 今度は次のジョブで同じ作業を繰り返さなければなりませ ん。ワークフローを保存しておき、類似のジョブを「送信」ボタ ンを押すだけで完了できるなら素晴らしいと思いませんか?

Fiery JobFlowは、ジョブの準備工程を完全に自動化する ワークフローソリューションです。Fiery JobFlowで最初の ジョブのセットアップを行うことで、

反復的な手動によるセットアップを省略できるだけでなく、 潜在的エラーも削減することができます。また、特定のジョブ タイプに対してひとつのワークフローを作成して、それを使 いまわすことで、最小限の手動操作で印刷準備の整った ファイルを生成できます。頻繁に使うジョブタイプについて それぞれ1度セットアップを行ってください。生産性が一気に 上昇していくのを実感していただけるでしょう。

### **自動化で手作業を省略**

「自動化は複雑で難しく、費用がかかる」という話はよく耳にします。とはいえ、実際は必ずしもそうではありません。プリンター ワークフローにジョブの印刷設定を保存したり、ホットフォルダーや仮想プリンターでジョブのプロパティを設定したり、 あるいはFiery JobFlowでワークフローの自動化をただちに始めたりするにしても、これらは小さな始まりに過ぎないかもしれ ません。しかし、はっきりしているのは、自動化は効率の向上、競争力の維持、そして利益の拡大に役立つということです。

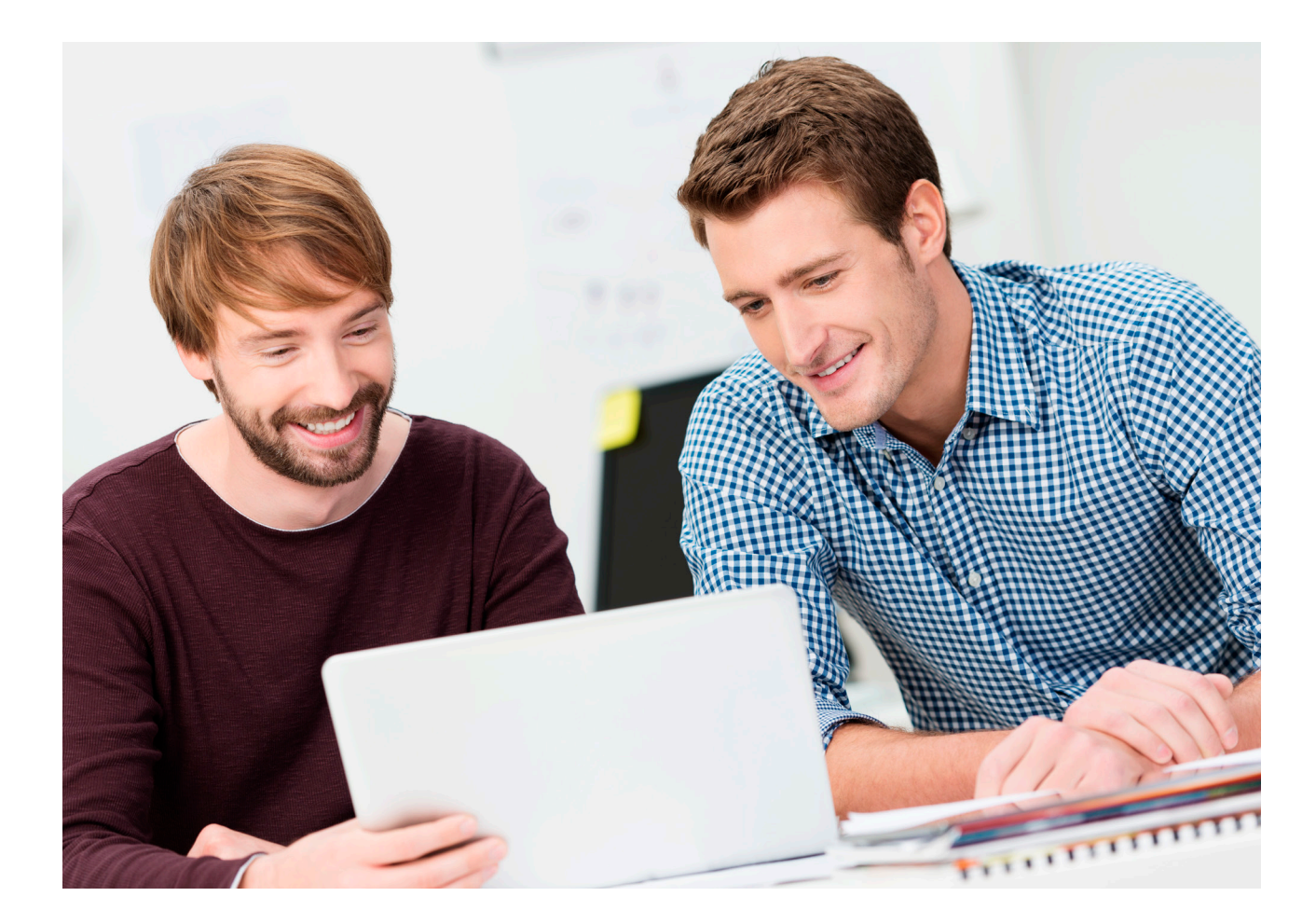

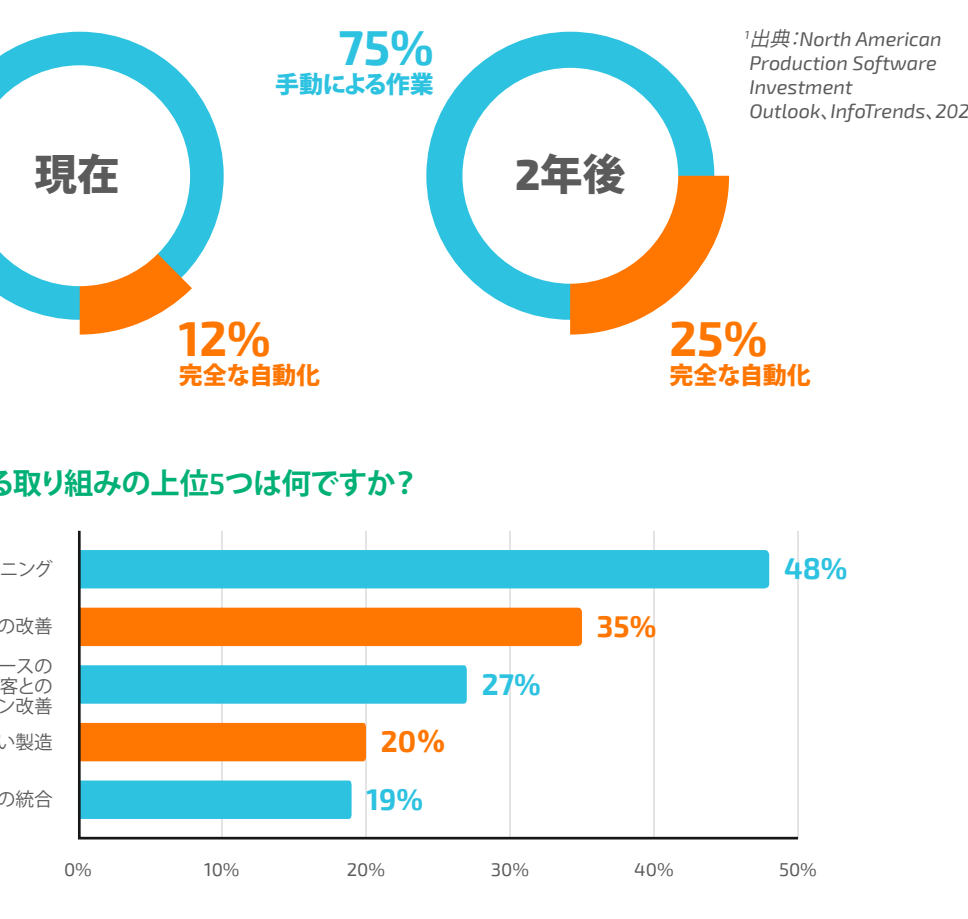

*N = 109***人の回答**

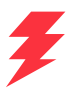

**出典:***North American Production Software Investment Outlook***、***InfoTrends***、***2020***年。**

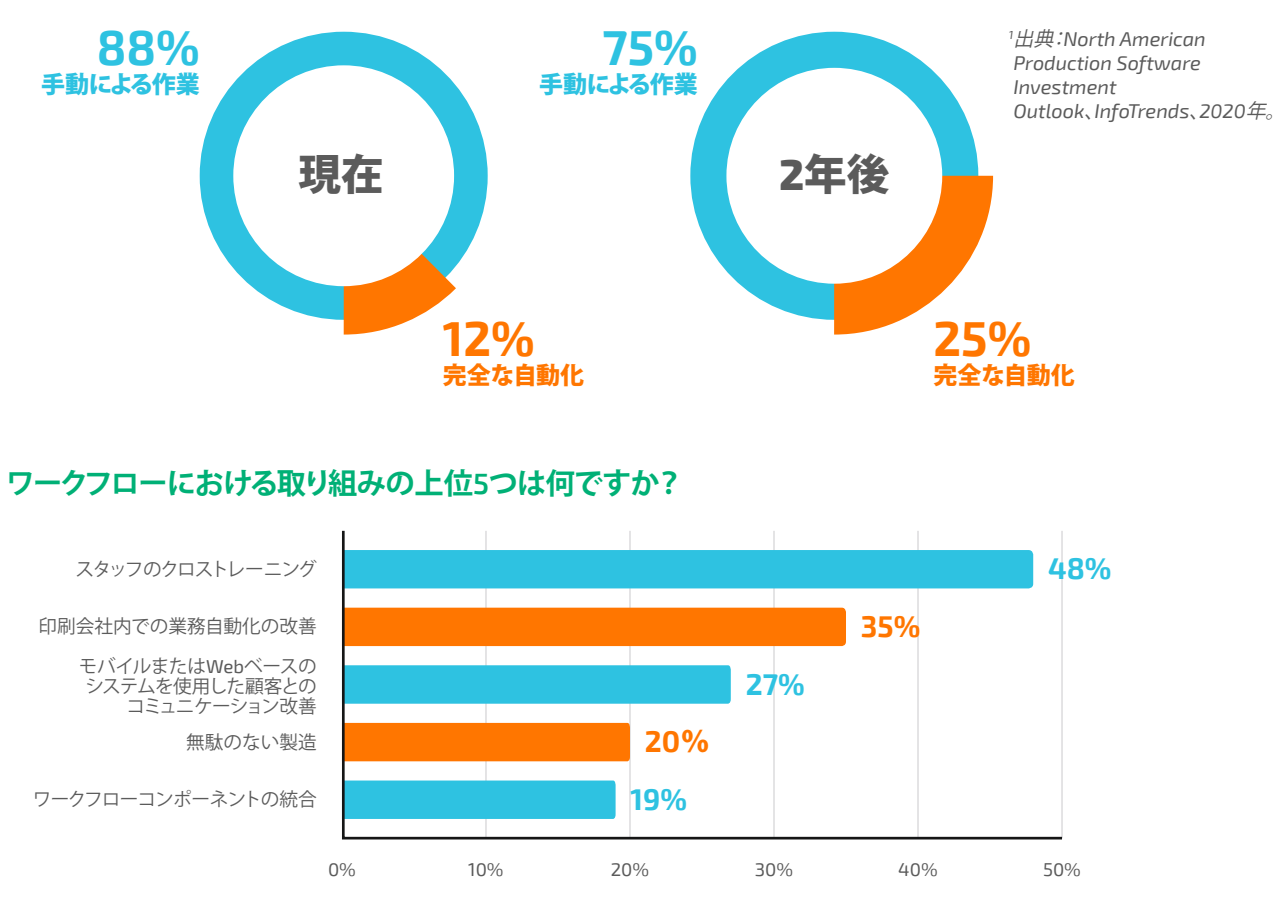

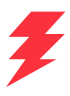

# 利益拡大に向けた準備

セットアップが容易な自動化を利用して、退屈で時間のかかる手動操作やリソースの無駄を省 くことができます。その分、収益性の高いサービスに時間をかけ、ビジネスの継続的な発展を 実現できます。

#### **すでに所有しているFiery製品と既存の設定を活用**

すでに行った作業を繰り返す必要はありません。既存のプロファイル、 テンプレート、設定を他のFiery製品からJobFlowワークフローにインポー トして使用します。既存のプリセットをFieryサーバーから直接検出 することもできます。オペレーターはすでに知っているFieryツールを使用 するので、再トレーニングは不要で時間の節約にもなります。

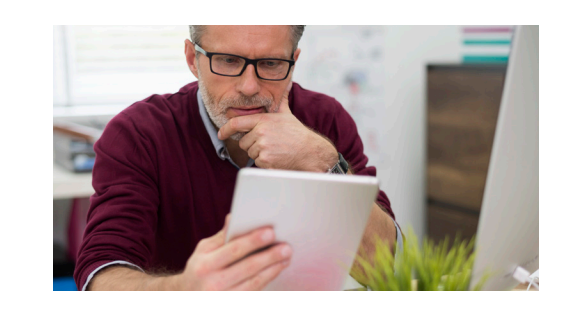

#### **ビジネスプロセスの制御を向上**

プロジェクト、プロジェクトタイプ、クライアント、その他のパラメーターご とにワークフローとフォルダーをセットアップします。入出力ファイルの構 造を明確にすることで、常にあらゆるものを検索し、簡単にワークフロー に含めることができます。

後でファイルを再利用できるように、さまざまな処理段階でジョブをアー カイブするルールをセットアップすることもできます。

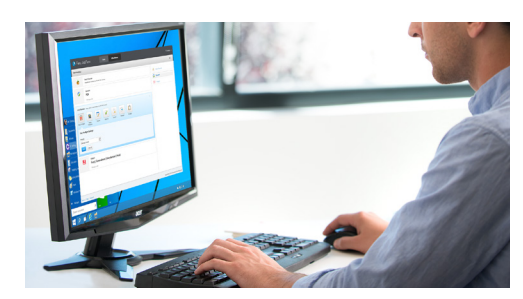

#### **ワークフローを効果的に利用**

顧客の承認をワークフローの中に直接構築して、カスタマーサービスや 販売代理店の時間を削減できます。内部・外部の担当レビュアーがジョブ を承認すると、ジョブはワークフローの残りの手順に自動的に進みます。 中断も、ボトルネックもなく、極めて高い生産性を実現できます。 ルールベースのEメール通知により、ワークフローの特定の段階で情報を 入手できます。あなたが知りたいと思う事についてのみ通知を受信 するようにしてください。

自分ですばやく設定したり変更できる柔軟性のあるワークフローをセット アップします。1度作成したら、それを何度も使用することで、手動操作と人 為的ミスを排除します。必要に応じていつでもワークフローを更新して改 良し、より効果的で、独自のニーズに対応できるものにします。ファイルの 印刷準備を行う一貫したプロセスをスタッフに提供し、作業のやり直しと 材料の浪費を削減します。

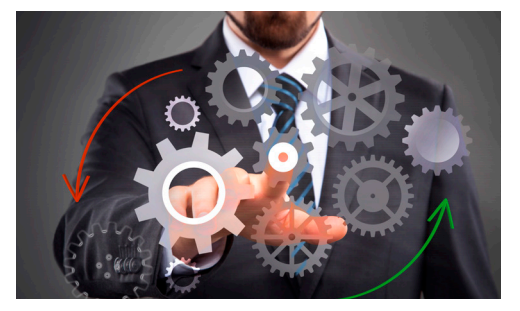

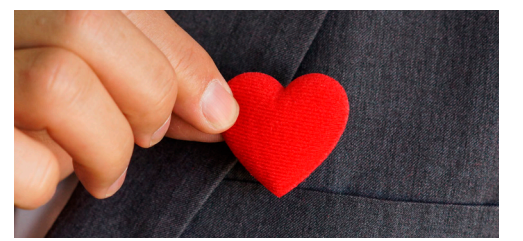

#### **常にワンクリックでファイルの印刷準備を完了**

自動化は、本当にオペレーターが簡単にセットアップできるものでしょう か。Fiery JobFlowなら、できます。費用のかかるITコンサルタントや特別 な技術力を持つスタッフを雇う必要はありません。

まず、必要なモジュールの選択と準備を行います。希望する通知を設定 します。ワークフローの構築は1回で、後はワンクリックで使用します。 本当に簡単です。

無償版のFiery JobFlow Baseで自信と経験を獲得し、ビジネスニーズの 増加に合わせて、コスト効率に優れた有償版へと展開してください。

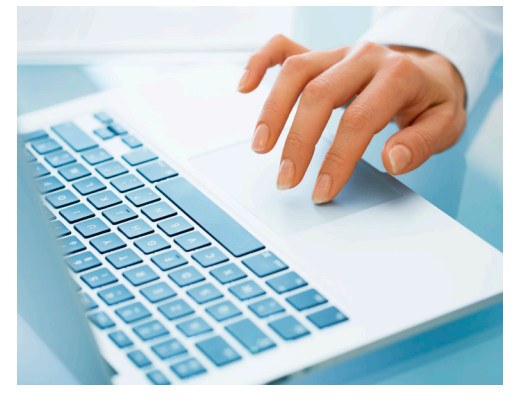

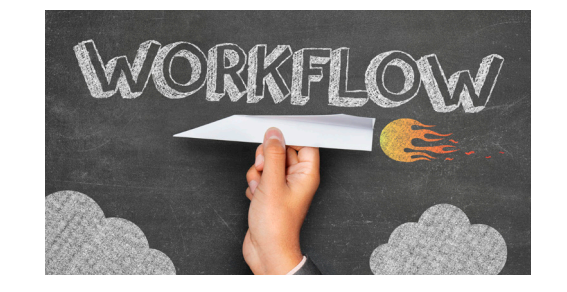

#### **顧客とのやり取りを迅速化**

#### **スタッフの配置転換で新事業を展開**

印刷サービスプロバイダーがビジネスを拡大する方法として上位に挙 げる項目の1つが、新しいサービスの追加です'。スタッフが一日中ジョブの プロパティや印刷設定をセットアップする必要がなくなると、手動の操作 を必要とする収益性の高い印刷ジョブに対応する時間ができます。

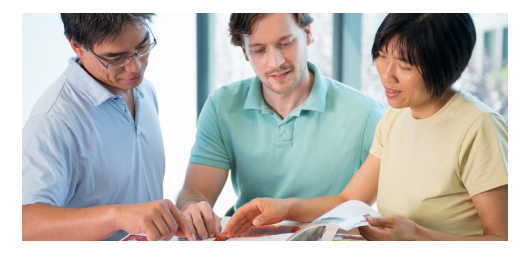

#### **顧客ロイヤルティの構築**

予測可能なことはつまらないと言う人がいるでしょうか。顧客は確実に 期待通りの出力を得たいと考えているお客様自身もそうでしょう。 Fiery JobFlowの自動化によって、予測可能な結果を提供し、顧客満足度と 顧客ロイヤルティを向上させることができます。ターンアラウンド時間の 短縮、高品質の出力を一貫して実現し、顧客を満足させることができます。

# 印刷準備をよりすばやく、 簡単に、一貫して実行

Fiery JobFlowによって、頻繁に使用するジョブおよびプロジェクトタイプのプロダクションを 自動化できます。ジョブの印刷準備をすばやく、簡単に実行し、一貫した結果を実現します。

#### **無償版のFiery JobFlow Baseを使用して、次のことを実現できます。**

- 高品位画像処理、面付け、プリフライトなどの重要なジョブ処理タスクを実行\*
- ジョブのバッチ処理と取得
- ファイルを適切な場所に送信、またはワークフロー上に直接ドラッグアンドドロップ
- 長いジョブを分割したり、ページを抽出したりして、ページを再編成
- Fiery JobExpertにより、Fieryジョブの最適なプロパティを自動で設定
- 後で再利用できるように、さまざまな処理段階でジョブをアーカイブ
- 自分にとって重要なジョブ処理工程で、Eメール通知を受信
- ワークフローを管理、インポート、エクスポートして、生産性と効率を最大限に向上

#### **有償版のFiery JobFlowで、さらに次のような自動化機能を追加できます。**

- 複数のジョブを送信し、それらをインテリジェントに他のワークフローにルーティング
- ワークフローが中断しないように、内部・外部のレビュアーがリモートでジョブを承認することが可能
- Enfocus PitStopテクノロジーを使用して、ジョブの検査、トラブルシューティング、修正を実行
- 高度なスクリプトを使用して、サードパーティ製アプリケーションのジョブ処理を統合
- 大きなサイズで画像を印刷する際の画像の解像度およびDPIをAIテクノロジー\*により改善
- 次に利用可能なFieryサーバーにジョブを自動的に送信

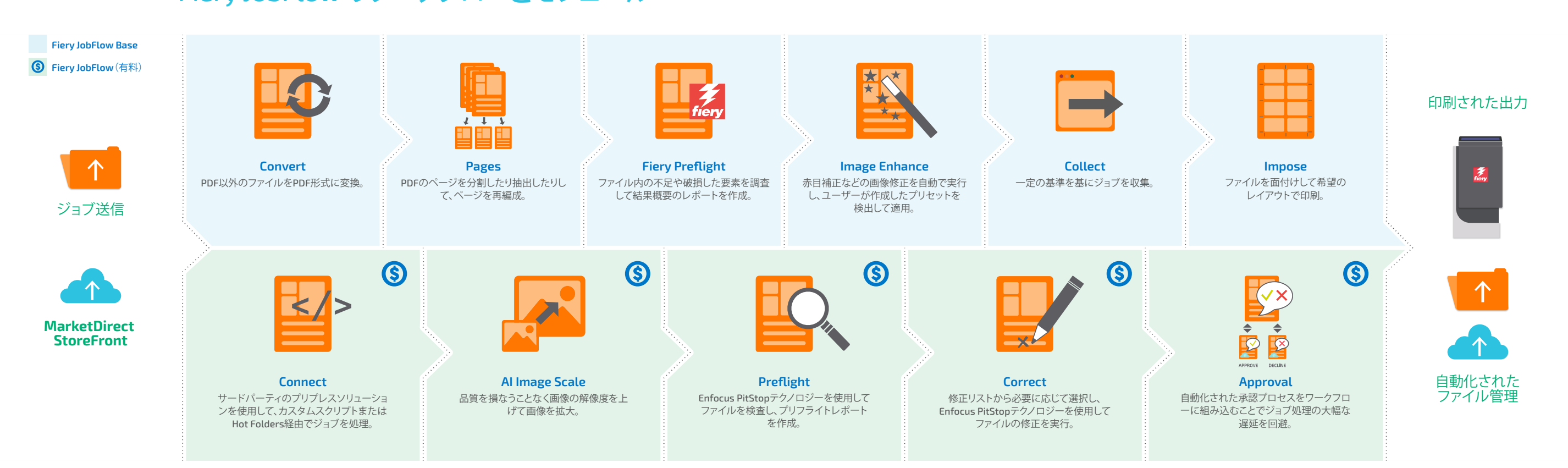

#### **カスタマイズ可能なルール**

条件に基づいてアクションを実行する*If... then...*構文を指定してモジュールのルールを設定。

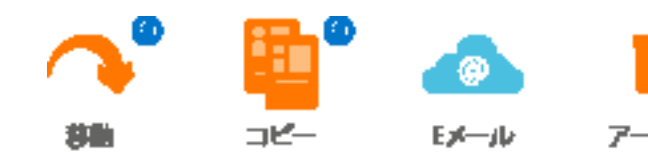

- 複数のジョブを送信し、それらをインテリジェントに他のワークフローにルーティング
- 自分にとって重要なジョブ処理工程で、Eメール通知を受信
- 

### Fiery JobFlowのワークフローとモジュール そうきょうきゅう キャンフィック きょうしょ きょうほん きょくちゅう インターカイブ

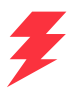

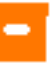

アーカイブ

\* Imposeモジュールには、Fiery Imposeライセンスが必要です。Fiery Preflightモジュールには、外部Fieryサーバー用のFiery Graphic Arts Package, Premium Edition/Fiery Graphic Arts Pro Packageライセンス、組み込みFieryサーバー用のFiery Automation Packageライセンスのいずれかが必要です。

# 最適なバージョンを見つけましょう

無償版のFiery JobFlow Baseと有償版のFiery JobFlowを左右に並べて比較し、 各バージョンで利用できる機能の概要を示しています。

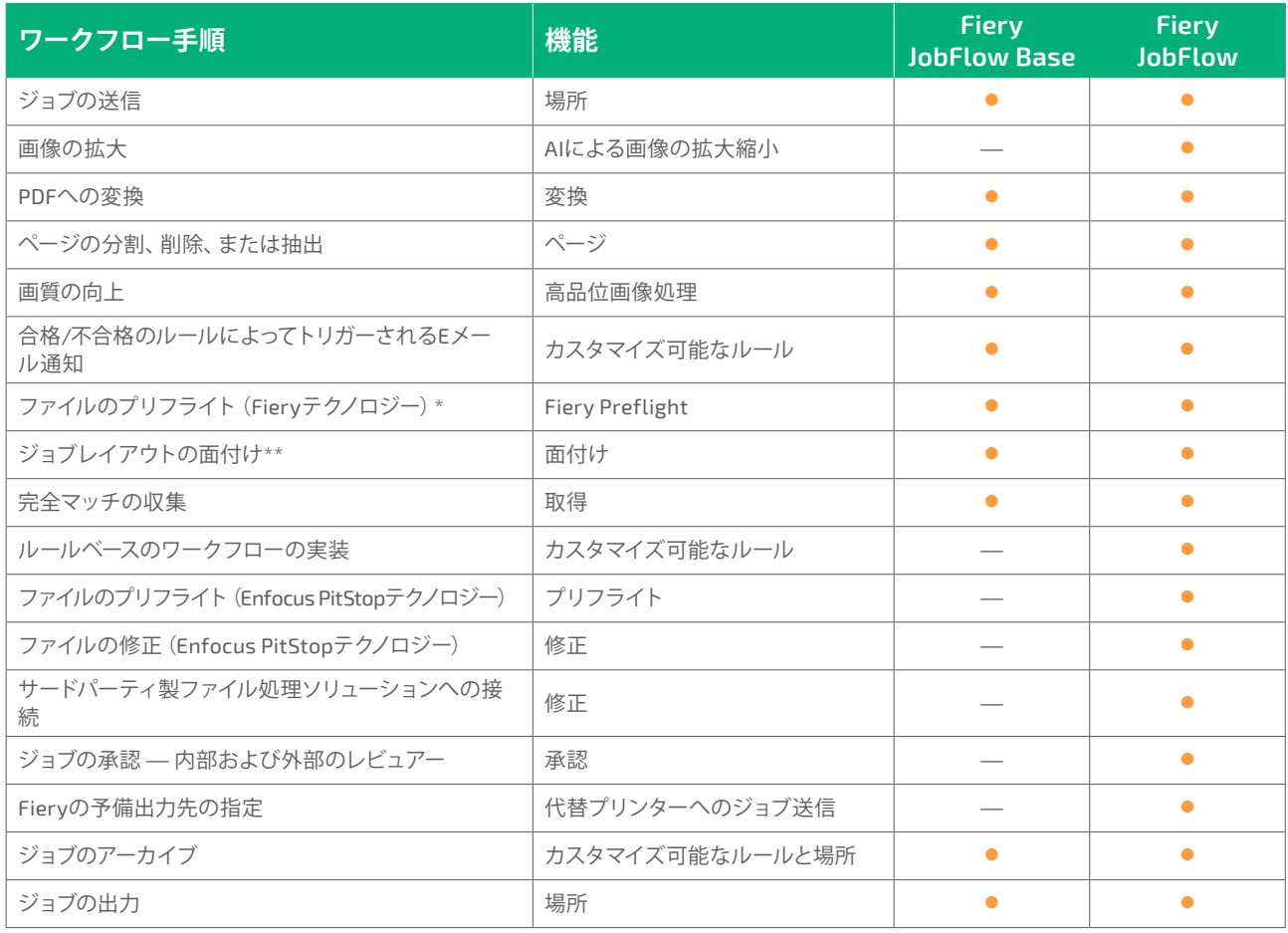

Specialty Graphic Imaging Association (SGIA) のソフトウェア – ワークフロ ー/MIS/顧客関係管理部門で2019年度Product of the Year賞を受賞しました。

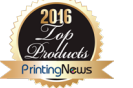

「時は金なり」です。自動化で時間を短縮するほど、利益を上げることができます。独自のワークフローをセットアップ してください。数分でできます。数時間もかかりません。あるいは、サンプルワークフローからなるFieryライブラリ ([resources.fiery.com/jobflow/library](http://resources.fiery.com/jobflow/library))から、あらかじめ構成されたワークフローをダウンロードし、インポートして、それを カスタマイズします。5分もかからずに使用を開始できます。その後は、ほとんどのジョブがワンクリックで、ワークフローにより ジョブを送信して印刷できます。

> \* Fiery Preflightモジュールには、Fiery Graphic Arts Package, Premium Edition、Fiery Graphics Arts Pro Package、 またはFiery Automation Packageのライセンスが必要です。

\*\* 面付けモジュールには、Fiery Imposeライセンスが必要です。

#### **Fiery JobFlowの受賞歴と賛辞**

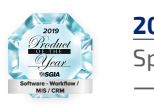

**2019**年度**Product of the Year**

**2016**年度**Reader**'**s Choice Top Product** プロダクション自動化ソフトウェア部門で2016年度Printing New Readers' Choice Top Product賞を受賞しました。

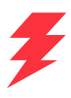

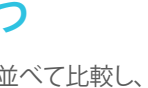

## ワンクリックのパワーを実現

次に、Fiery JobFlowワークフローを使い始めると、自動化がどれほど強力になるかを示す例をいくつか示します。

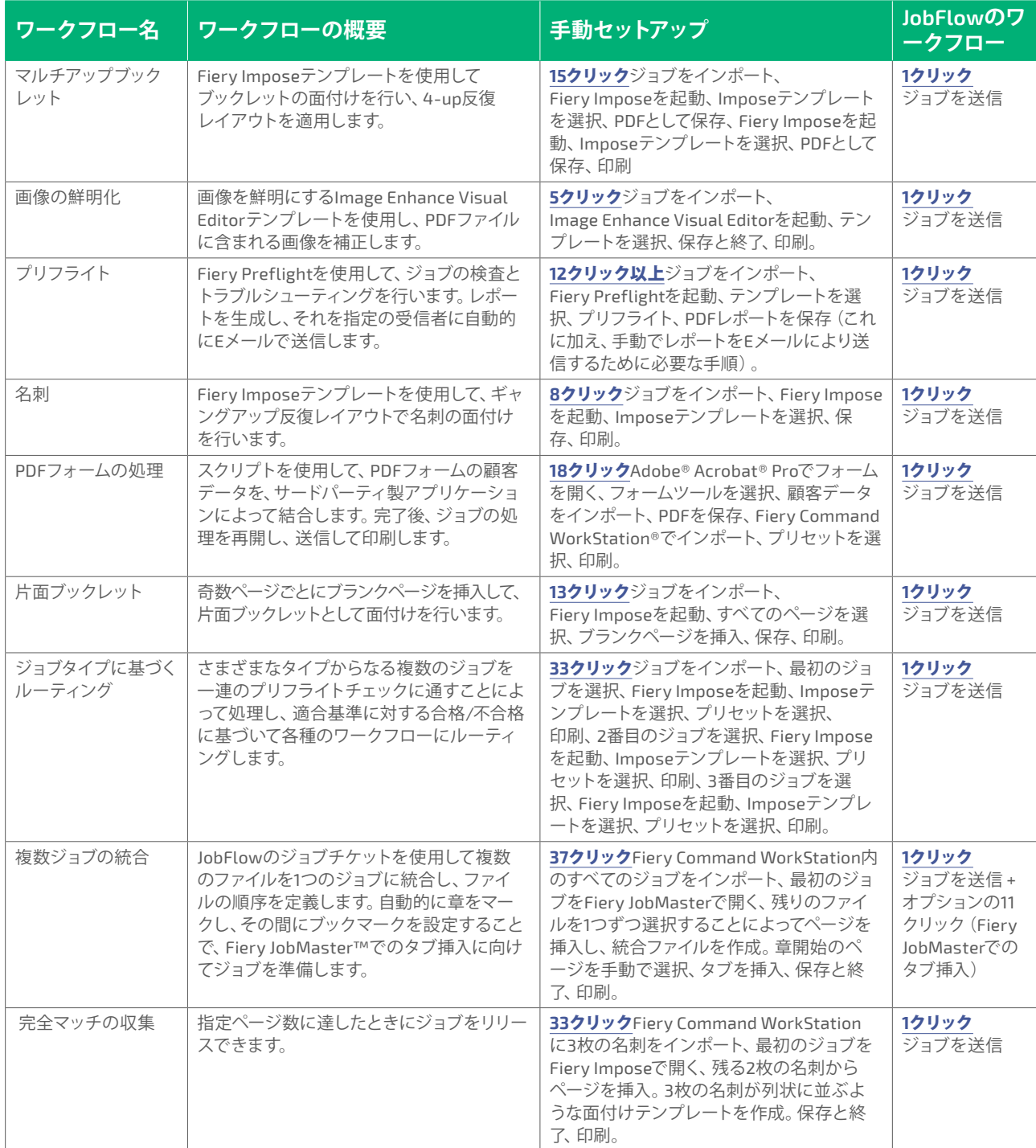

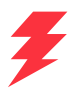

# 技術仕様

#### **最小要件**

最小要件については、**[solutions.fiery.com/JobFlow/specifications](http://solutions.fiery.com/JobFlow/specifications)**をご確認ください。

#### **対応プリンター**

Fiery JobFlowは、System 9 Release 2以降のすべての外部Fieryサーバーと一部の組み込み Fieryサーバー、およびFiery Central v2.0(またはそれ以降)のプリンターグループにジョブを 送信できます。

Fiery JobFlowには1年間のソフトウェアメンテナンスおよびサポート契約(SMSA)が付属して います。SMSAにより、お客様は最新のアップデートとアップグレードをご利用いただけます。

#### **サポートおよびメンテナンス**

また、電話またはEメールでテクニカルサポートを受けることができます。無償版のFiery JobFlow Baseの場合は、Fiery JobFlowユーザーフォーラムからのみサポートを受けることが できます。

#### **インストール**

Fiery Software Managerを使用してFiery JobFlowをダウンロードし、インストールしま す。Fiery JobFlow Baseは、FS200 Pro以降で稼働する外部Fieryサーバーにプリインストール されているほか、オプションのFiery Productivity PackageまたはFiery Automation Package 経由で、多くの組み込みFieryサーバーでもお使いいただけます。

このアプリケーションは、Windowsコンピューターにインストールすると、Fiery JobFlowサー バーとして動作します。インストールが成功すると、デスクトップ上のショートカットまたは任 意のブラウザーからJobFlowにアクセスできるようになります。

# 自動化は本当にこれほど簡単ですか?

○。次の例は、手動作業をFiery JobFlowの自動化されたワークフローとどのように置き換えられるかを示しています。 回避できる潜在的問題はいくつあるか、省略できる手動操作はいくつあるかに注目してください。Fiery JobFlowが備えるシン プルなインターフェイスに隠されたパワフルな機能を活用することで、生産の迅速化と生産能力の拡大を推し進め、 非効率的な作業を削減できることをご確認ください。

Fiery JobFlowはFiery Workflow Suiteの一部として提供されています。Fiery Workflow Suiteは、生産性を新たな 次元に導く、ジョブ送信から出力までの印刷プロセスを簡素化および自動化する包括的なツールセットです。詳しくは、 **[fiery.com/fieryworkflowsuite](http://fiery.com/fieryworkflowsuite)をご覧ください。** 

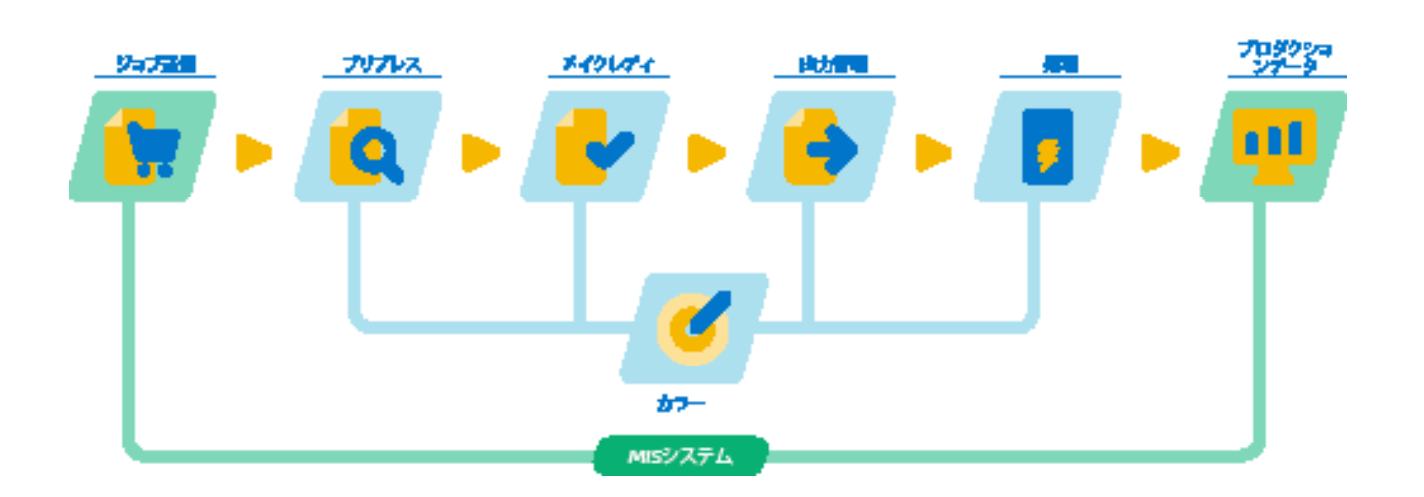

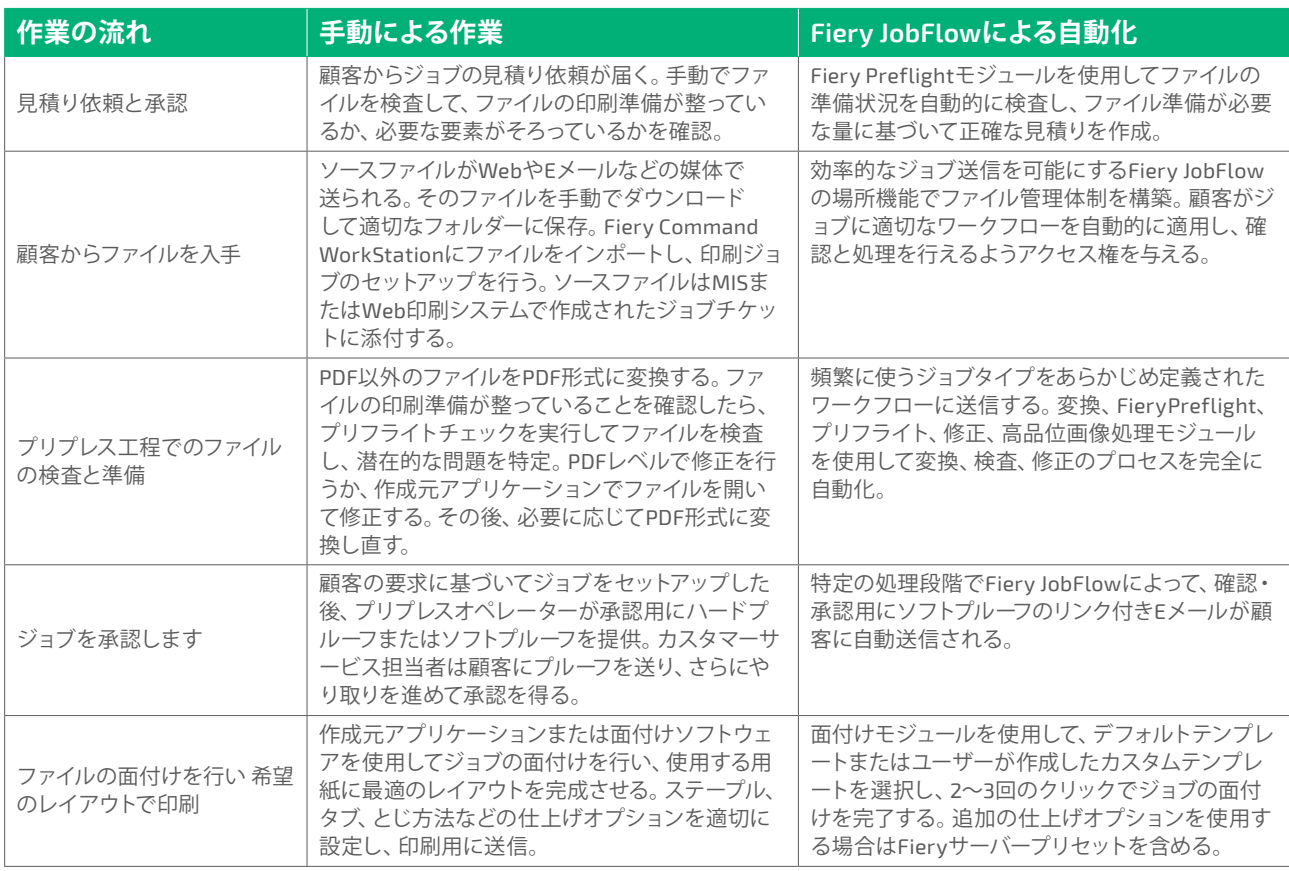

#### **Fiery Workflow Suite**

## Fiery JobFlowの入手

Fiery JobFlowによる自動化は、より素早く、より簡単なプロダクションを実現します。 詳細については、[fiery.com/jobflow](http://fiery.com/jobflow)をご覧いただくか、Fiery販売店にお問い合わせください。

# Fiery JobFlowを無料でお試しください

Fiery JobFlowの無料トライアル版については、**[solutions.fiery.com/jobflow/freetrial30](http://solutions.fiery.com/jobflow/freetrial30)** をご覧ください。

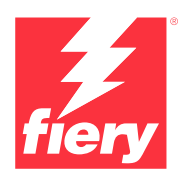

#### **詳しくは[www.fiery.com](http://www.fiery.com)をご覧ください。**

Nothing herein should be construed as a warranty in addition to the express warranty statement provided with Fiery, LLC products and services.

ColorGuard, ColorRight, Command WorkStation, ColorWise, Fiery, the Fiery logo, Fiery Driven, the Sigmer Herry Driven Ingo, Fiery Edge, Fiery Essential,<br>Fiery HyperRIP, Fiery Impose, Fiery Impress, Fiery ImageViewer, Fiery

© 2023 FIERY, LLC. ALL RIGHTS RESERVED. FTL\_046.09.23\_JP